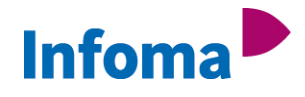

## **INFOMA NEWSYSTEM LUGM - ADMINISTRATOREN**

- 1. Benutzerverwaltung
- 2. Profile erstellen und kopieren
- 3. Anpassung der Oberfläche
- 4. Berechtigungen verwalten
- 5. Benutzer allgemein / Benutzer Gebäudemanagement / Ansprechpartner / Sachbearbeiter
- 6. Einrichtung und Einsatzmöglichkeiten Webclient

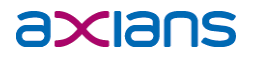